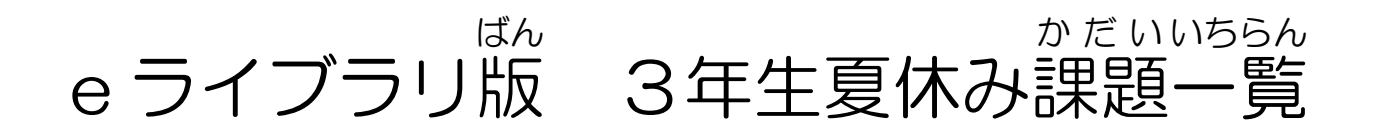

やり方|・・・e ライブラリにログインします。| ※韸しい腎器は翼衟を見ます。

☆「学習指示 」が先生から出ています。そのまま取り組みましょう! まちがえたところやもう一度やってみたいところは、

「自分で選 ぶ」→「単 元から探 えら たん さが す」

じ

単元を選んだり、教科を変えたりしてドリルに取り組みます。

国語・・・2・3学期で学習する漢字も出題されるため、宿題としては出しません。やりたい人はチャレンジしてみましょう。

算数【テスト】 □かけ算 □時こくと時間 □わり算 □たし算の筆算 □ひき算の筆算 □長さ

社会【テスト】

□学校のまわり □わたしたちの市の様子 □農家の人の仕事

## 理科【テスト】

□身のまわりの生き物のかんさつ □草花の育つようす □チョウの育つようす □風やゴムのはたらき

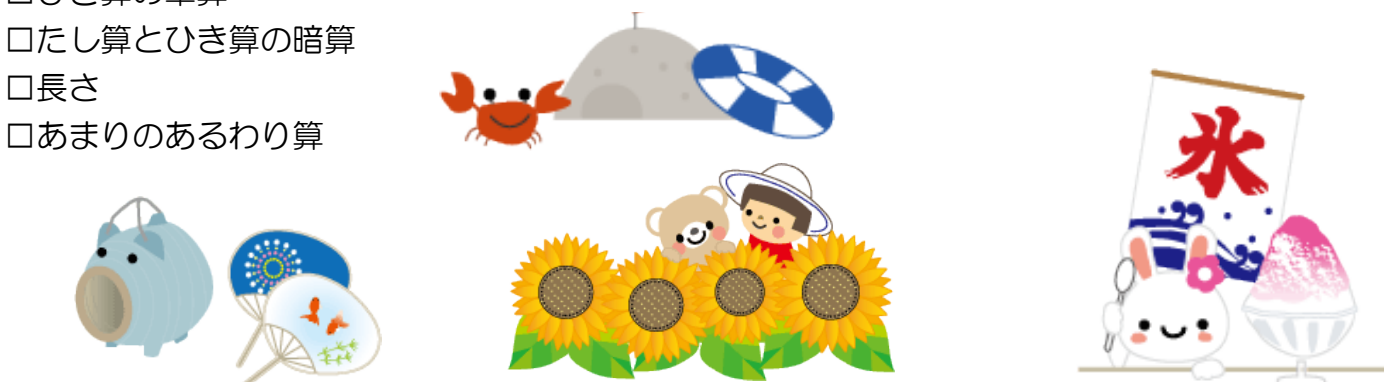

テスト後は・・・

- ・まちがえが多い単元を【ドリル】(基本・標 準 ・挑 戦) からえらびます。
- 2学期が開始してから、取り組み 状 況 を学校で確認します。
- ・このプリントは提出する必要はありません。

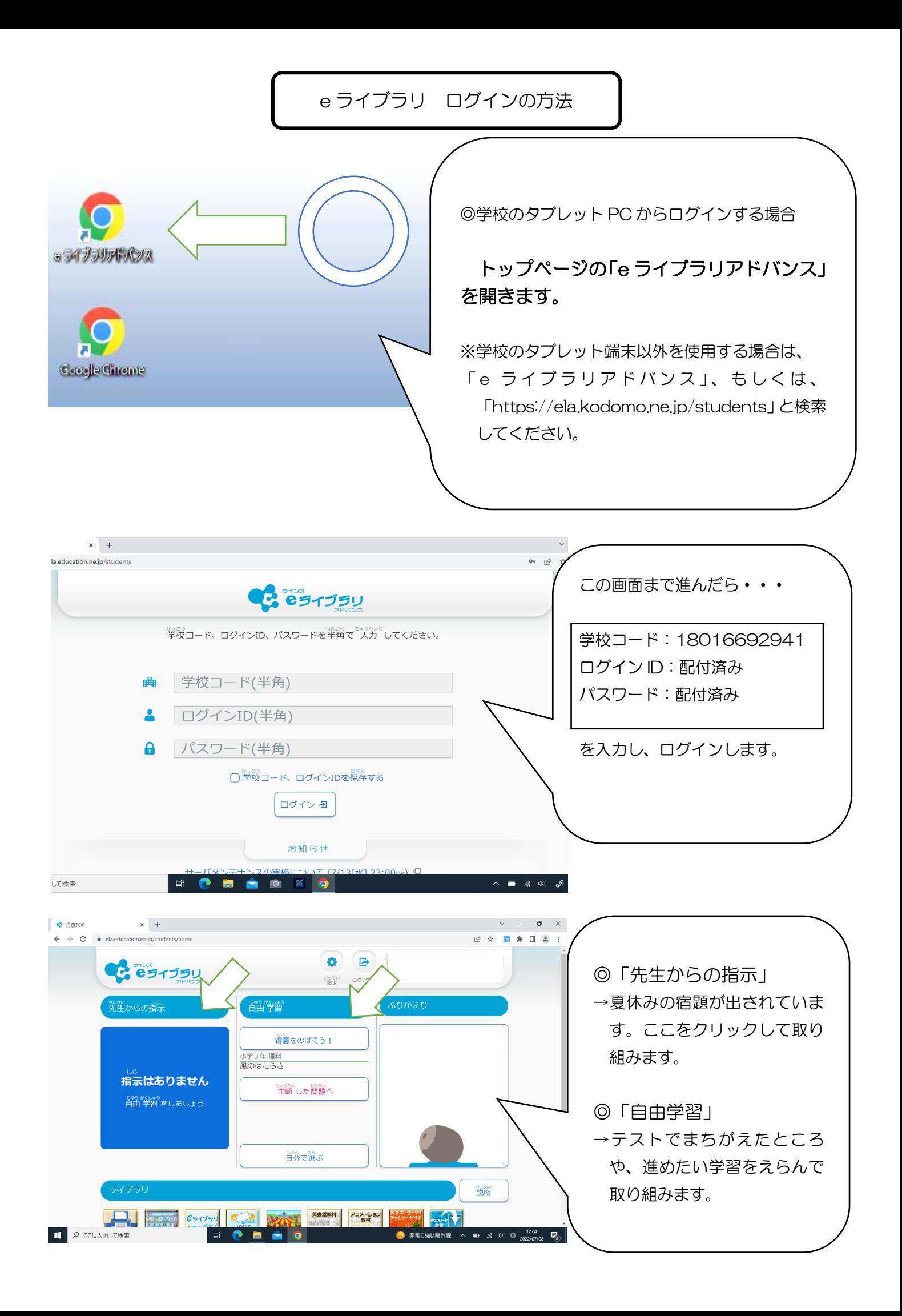